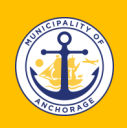

## **Property Summary Report**

<https://www.muni.org/propertyreport>

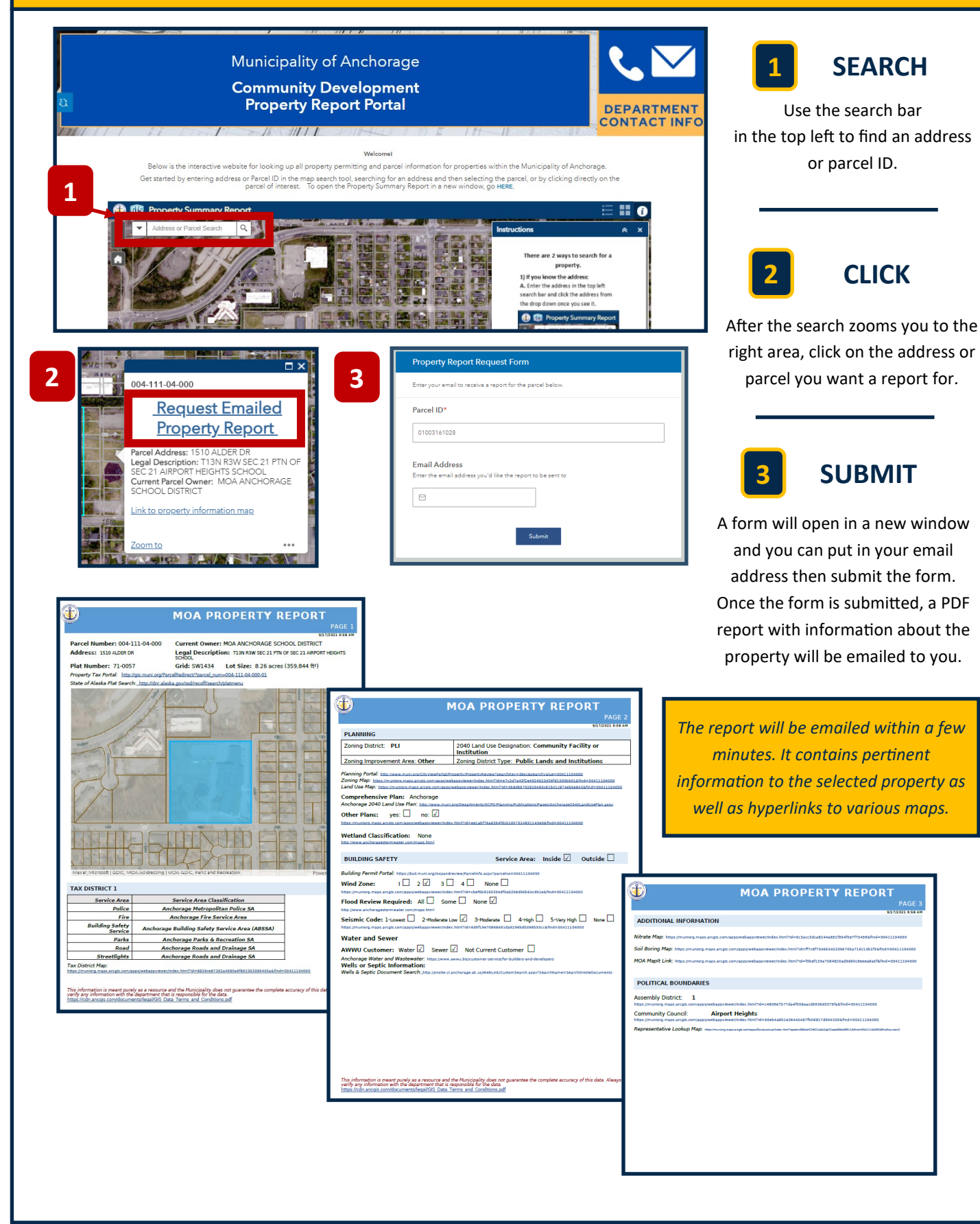